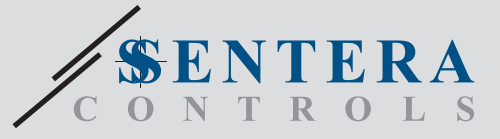

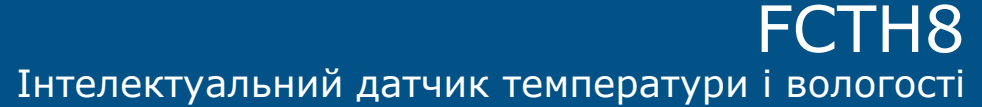

FCTH8 - це інтелектуальні датчики з регульованими діапазонами температури та відносної вологості. Використовуваний алгоритм управляє одним аналоговим / модулюючим виходом на основі виміряних значень температури і вологості, який може використовуватися для безпосереднього управління ЕС-вентилятором, регулятором швидкості АС вентилятора або заслінкою з приводом. Всі параметри доступні через Modbus RTU.

### **Oсобливості**

• Вхідна напруга: 85—264 VAC / 50—60 Hz

 $\bullet$  $\bullet$ 

- Діапазони температури та відносної вологості
- Управління швидкістю вентилятора на основі температури та рівня відносної вологості
- Вбудований або поверхневий монтаж
- Можливість оновлення прошивки через Modbus RTU
- Датчик навколишнього світла з регульованим рівнем «активний» і «пасивний»
- Modbus RTU
- 3 світлодіоди з регульованою інтенсивністю світла для індикації стану
- Довгострокова стабільність та точність

### **Технічні характеристики**

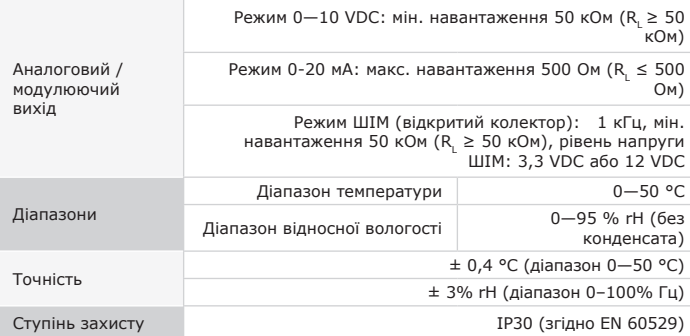

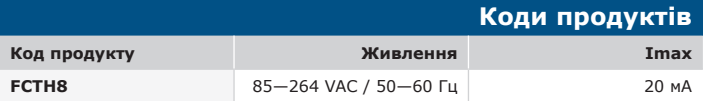

## **Застосування**

- Вентиляція, керована за потребою на основі температури та рівня відносної вологості
- Для житлових та комерційних будівель
- Тільки для застосувань всередині приміщень

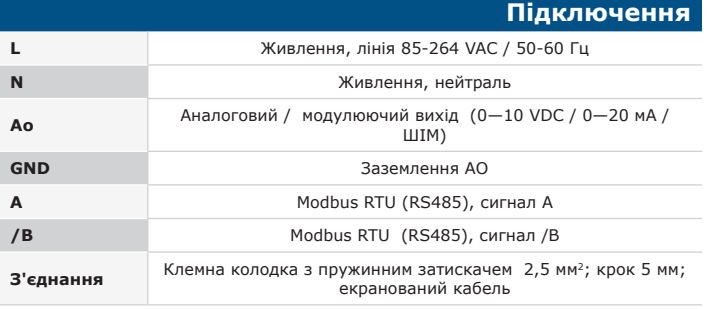

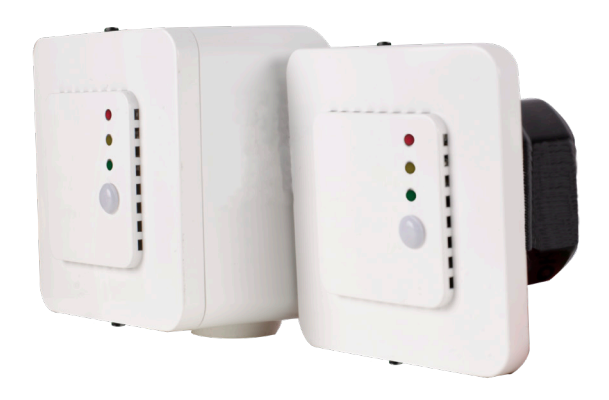

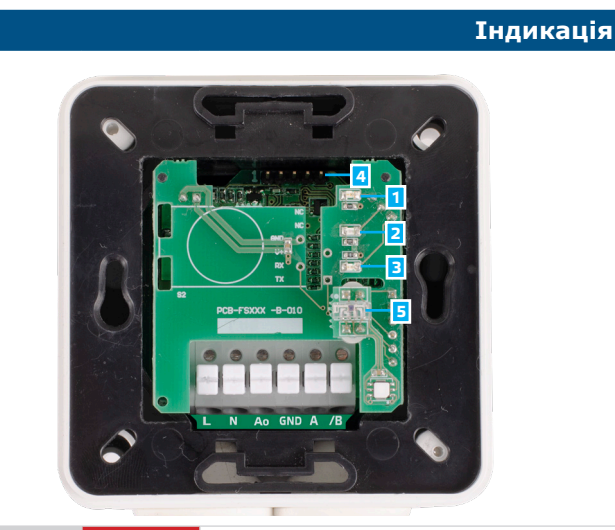

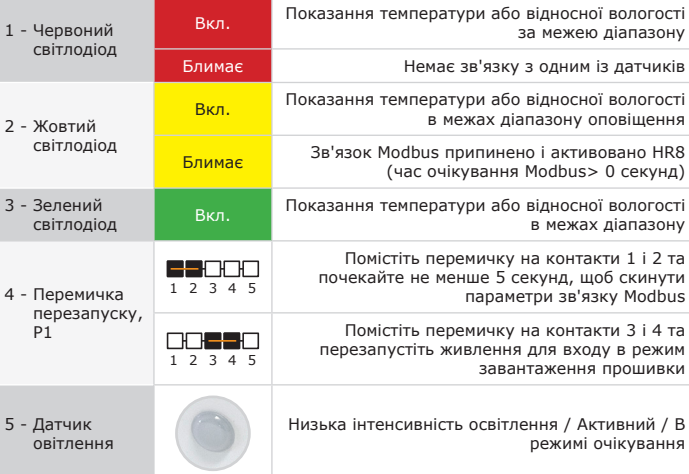

*Зауваження: За замовчуванням світлодіодні індикатори відносяться до виміряного рівня температури. Коли активується режим завантажувача, зелені та жовті світлодіоди мигають поперемінно. Під час завантаження прошивки червоний світлодіод додатково блимає.*

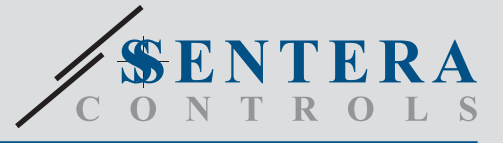

# FCTH8 Інтелектуальний датчик температури і вологості

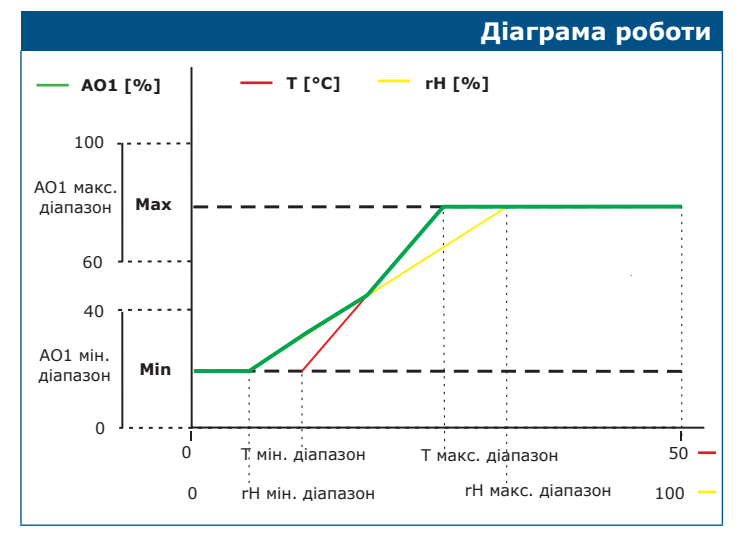

 $\bullet$  $\bullet$ 

*Зауваження:Вихід змінюється автоматично залежно від найвищих значень T або rH, тобто найвище з двох вихідних значень керує виходом. Див. зелену лінію на наведеній вище операційнїй діаграмі. Один або кілька датчиків можна відключити. Наприклад, також можна управляти виходом тільки на основі виміряної температури.*

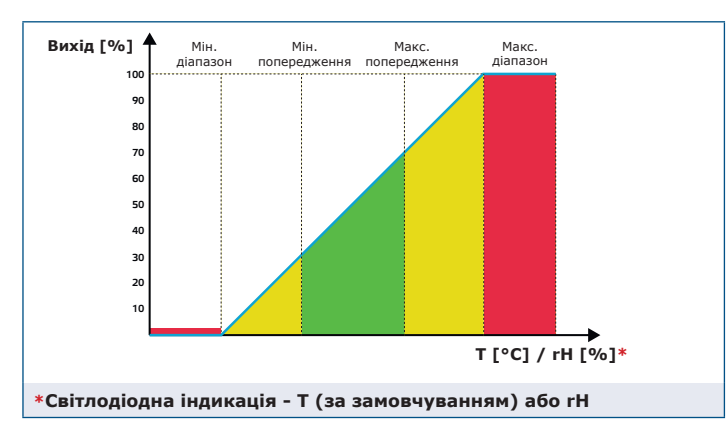

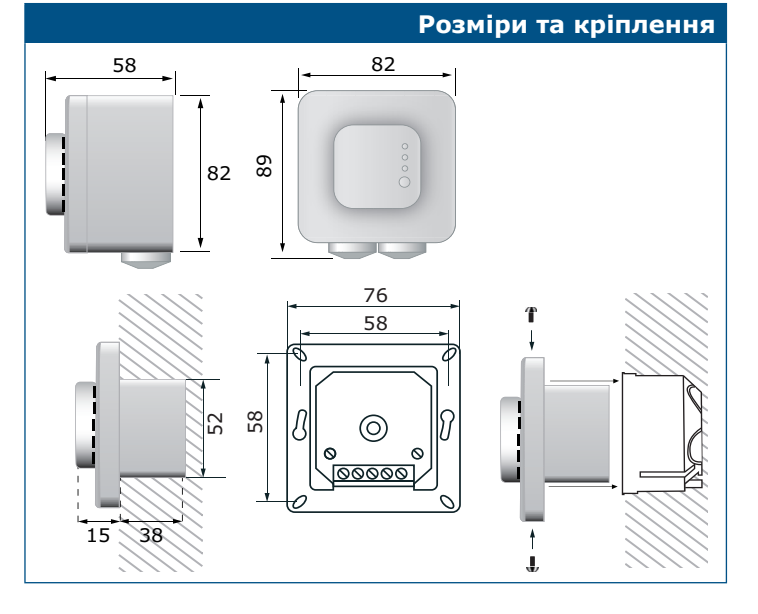

## **Норми**

CE

- Low Voltage Directive 2014/35/EU
- -EN 60529:1991 Degrees of protection provided by enclosures (IP Code) Amendment AC:1993 to EN 60529 -EN 60730-1:2011 Automatic electrical controls for household and similar use -
	- Part 1: General requirements
- 
- EMC directive 2014/30/EU: -EN 60730-1:2011 Automatic electrical controls for household and similar use
	- Part 1: General requirements<br>
	-EN 61000-6-1:2007 Electromagnetic compatibility (EMC) Part 6-1: Generic<br>
	-EN 61000-6-1:2007 Electromagnetic compatibility (EMC) Part 6-3: Generic<br>
	-EN 61000-6-3:2007 Electromagnetic compa
- -EN 61326-1:2013 Electrical equipment for measurement, control and laboratory
- use EMC requirements Part 1: General requirements<br>-EN 61326-2-3:2013 Electrical equipment for measurement, control and laboratory<br>use EMC requirements Part 2-3: Particular requirements. Test configuration,<br>operatio remote signal conditioning

#### • WEEE 2012/19/EU

• RoHs Directive 2011/65/EU

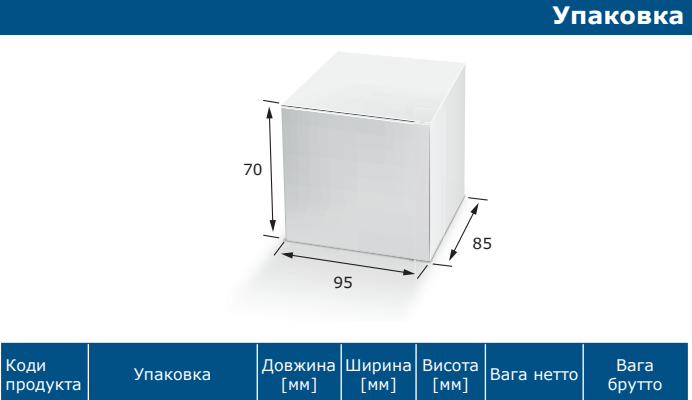

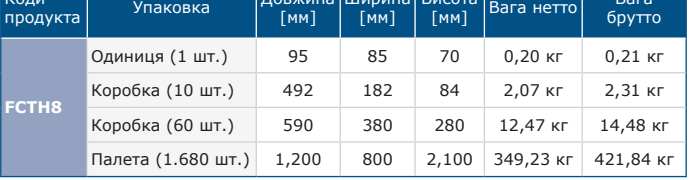

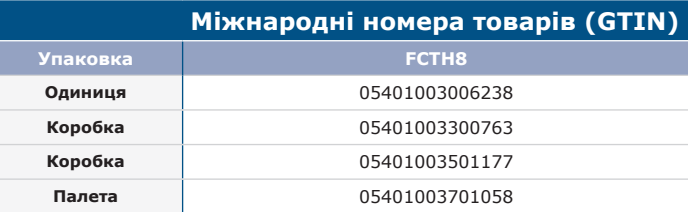

## **Регістри Modbus**

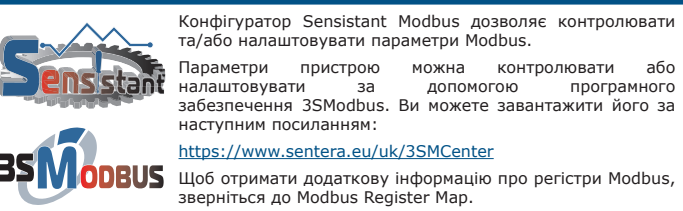

DS-FCTH8-UK-000 - 25 / 08 / 21

 $\frac{1}{2}$